## программа банк-клиент самоучитель видео бесплатно

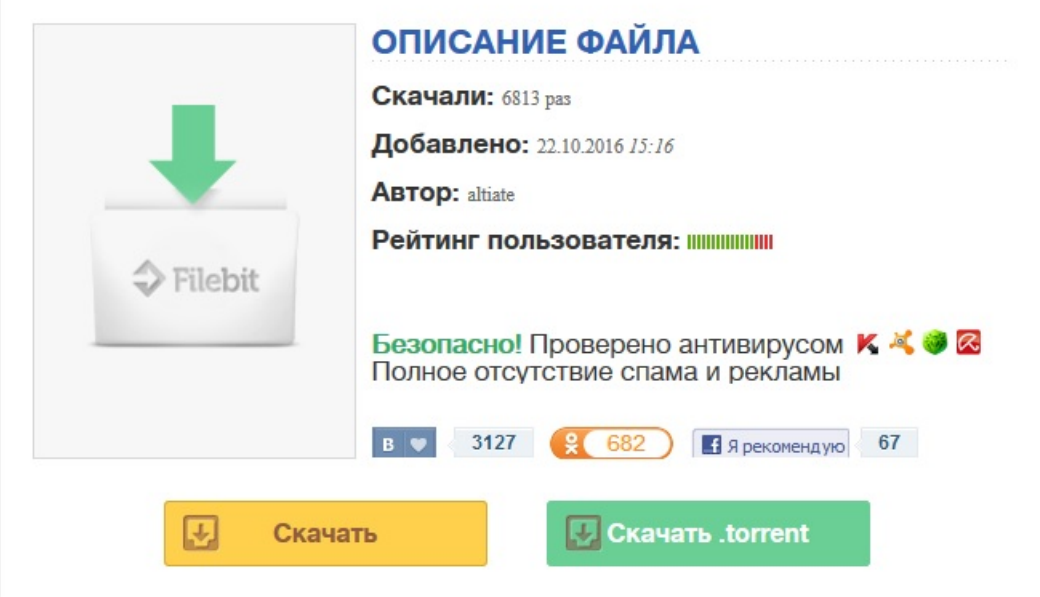

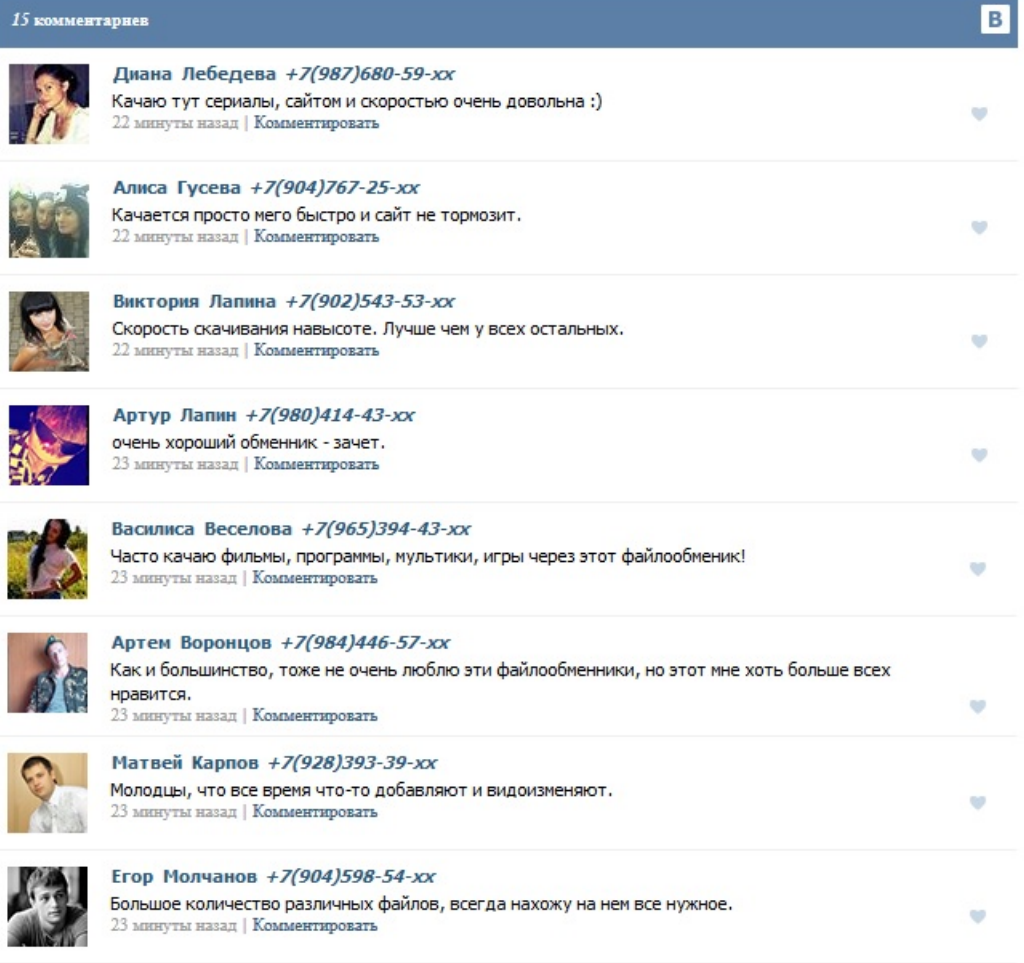